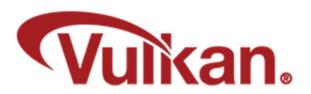

# **Vulkan Ray Tracing – 5 New Shader Types!**

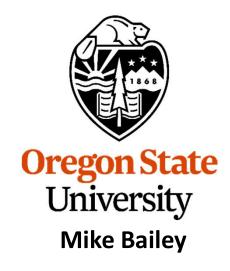

mjb@cs.oregonstate.edu

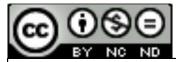

This work is licensed under a <u>Creative Commons</u>
<u>Attribution-NonCommercial-NoDerivatives 4.0</u>
International License

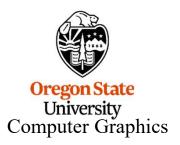

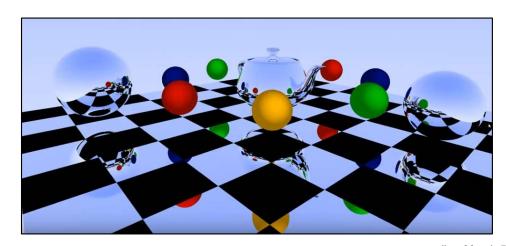

## **Analog Ray Tracing Example ©**

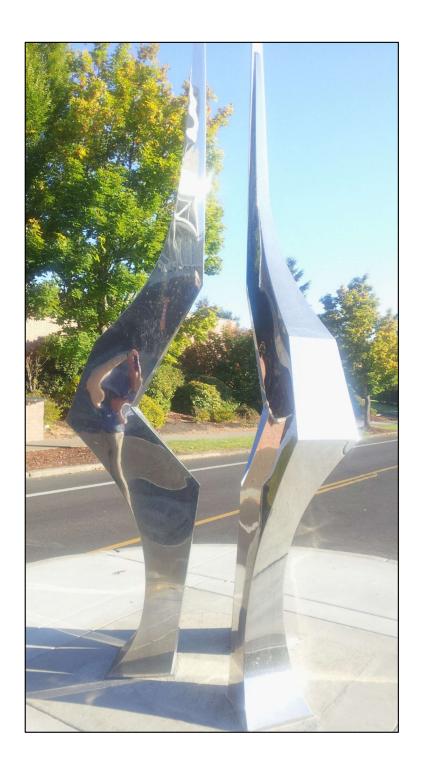

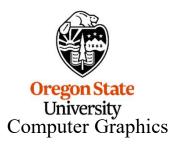

## **Digital Ray Tracing Examples**

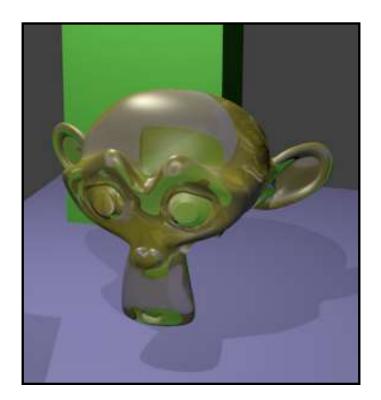

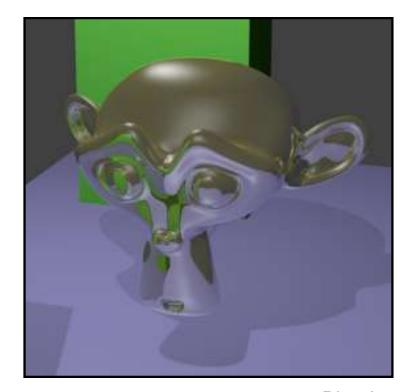

Blender

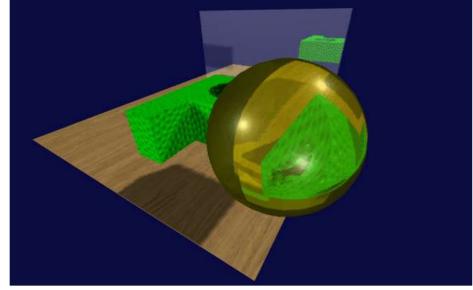

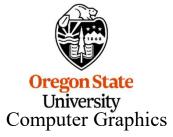

IronCad

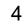

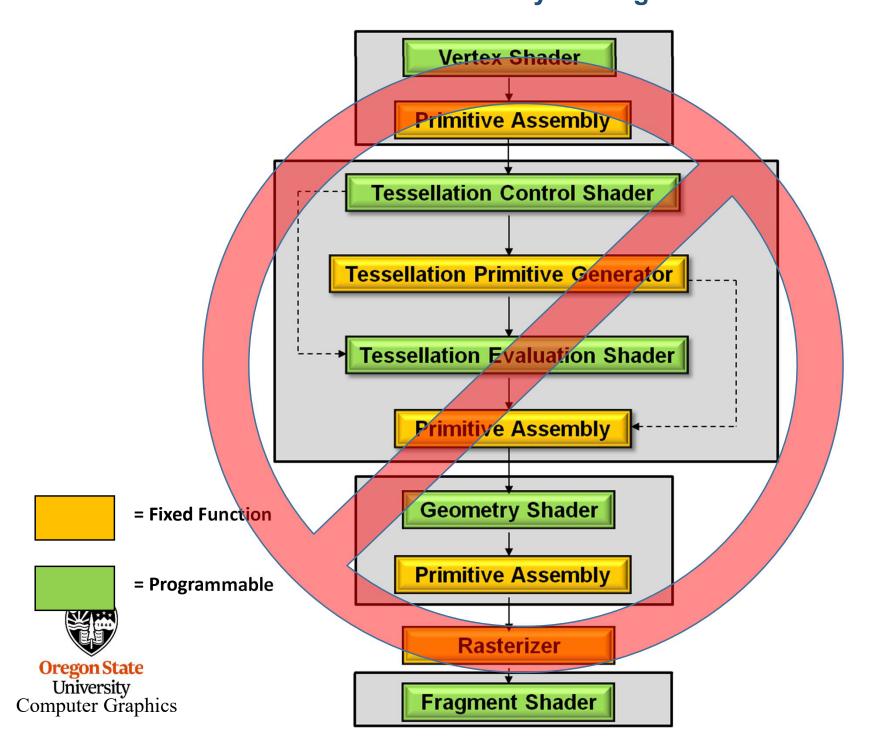

#### The Vulkan Ray Tracing Pipeline Involves Five New Shader Types

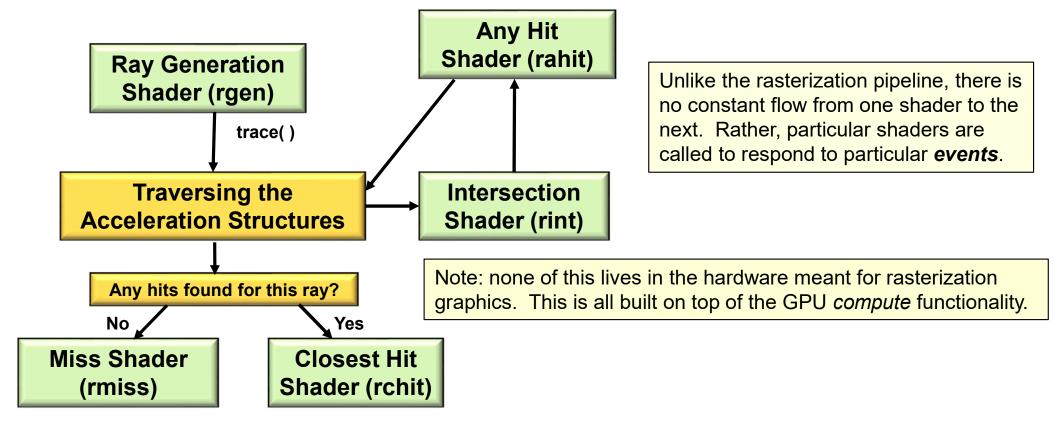

- A Ray Generation Shader runs on a 2D grid of threads. It begins the entire ray-tracing operation.
- An Intersection Shader implements ray-primitive intersections.
- An **Any Hit Shader** is called when the Intersection Shader finds a hit. It decides if that intersection should be accepted or ignored.
- The Closest Hit Shader is called with the information about the hit that happened closest to the viewer.
   Typically, lighting is done here, or firing off new rays to handle shadows, reflections, and refractions.
- A Miss Shader is called when no intersections are found for a given ray. Typically, it just sets its pixel
  color to the background color.

#### **Example: The Ray Intersection Process for a Sphere**

Sphere equation:  $(x-x_c)^2 + (y-y_c)^2 + (z-z_c)^2 = R^2$ Ray equation:  $(x,y,z) = (x_0,y_0,z_0) + t^*(dx,dy,dz)$ 

Plugging (x,y,z) from the second equation into the first equation and multiplying-through and simplifying gives:

At<sup>2</sup> + Bt + C = 0 
$$t_1$$
,  $t_2 = \frac{-B \pm \sqrt{B^2 - 4AC}}{2A}$ 

Solve for  $t_1$ ,  $t_2$  and analyze the solution like this:

- 1. If both t<sub>1</sub> and t<sub>2</sub> are complex (i.e., have an imaginary component), then the ray missed the sphere completely.
- 2. If both t<sub>1</sub> and t<sub>2</sub> are real and identical, then the ray brushed the sphere at a tangent point.
- 3. If both  $t_1$  and  $t_2$  are real and different, then the ray entered and exited the sphere.

In Vulkan terms:

gl\_WorldRayOrigin = (x<sub>0</sub>,y<sub>0</sub>,z<sub>0</sub>)

gl\_Hit = t

gl\_WorldRayDirection = (dx,dy,dz)

Computer Grapnics

#### **Example: The Ray Intersection Process for a Cube**

Plane equation: Ax + By + Cz + D = 0

Ray equation:  $(x,y,z) = (x_0,y_0,z_0) + t^*(dx,dy,dz)$ 

Plugging (x,y,z) from the second equation into the first equation and multiplying through and simplifying gives:

$$Qt + R = 0$$
  
Solve for  $t = -R/Q$ 

A cube is actually the intersection of 6 half-space planes (just 4 are shown here). Each of these will produce its own t intersection value. Treat them as pairs:  $(t_{x1},t_{x2})$ ,  $(t_{y1},t_{y2})$ ,  $(t_{z1},t_{z2})$ 

The ultimate cube entry and exit values are:

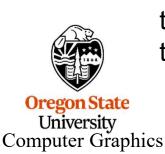

$$t_{min} = max( min(t_{x1,} t_{x2}), min(t_{y1,} t_{y2}), min(t_{z1,} t_{z2}) ) 
  $t_{max} = min( max(t_{x1,} t_{x2}), max(t_{y1,} t_{y2}), max(t_{z1,} t_{z2}) )$$$

This algorithm works for all convex solids (e.g., cylinder, cone)

## In a Raytracing, each ray typically hits a lot of Things

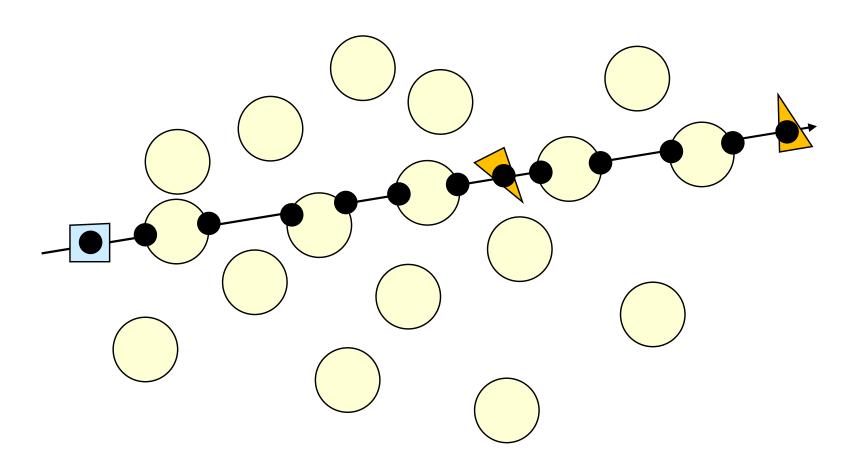

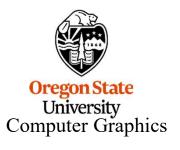

#### **Acceleration Structures**

- A Bottom-level Acceleration Structure (BLAS) reads the vertex data from vertex and index VkBuffers to determine bounding boxes.
- You can also supply your own bounding box information to a BLAS.
- A Top-level Acceleration Structure (TLAS) holds transformations and pointers to multiple BLASes.
- The BLAS is essentially used as a Model Coordinate bounding box, while the TLAS is used as a World Coordinate bounding box.

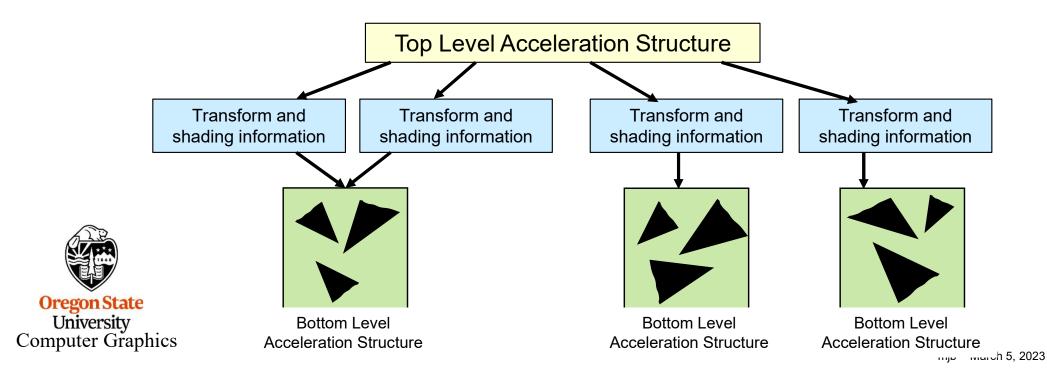

#### **Ray Generation Shader**

Gets each individual ray going and writes the final color to the pixel

```
layout( location = 1 ) rayPayload myPayLoad
{
    vec4 color;
};

void
main()
{
    trace(topLevel, ..., 1)
    imageStore( framebuffer, gl_GlobalInvocationID.xx, color);
}
```

A "payload" is information that keeps getting passed through the processing of an individual ray. Different stages can add to it. It is finally consumed at the very end, in this case by writing *color* into the pixel being worked on.

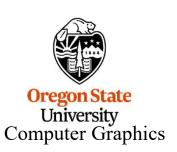

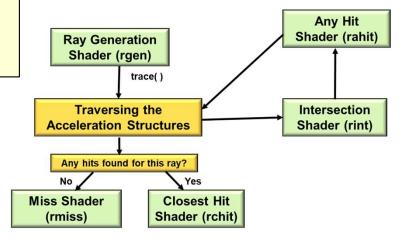

```
void trace
    VkAccelerationStructure
                                 topLevel,
                                               // TLAS
    uint
                                 rayFlags,
                                 cullMask,
    uint
                                 sbtRecordOffset,
    uint
                                 sbtRecordStride,
    uint
                                 missIndex,
    uint
                                 origin,
    vec3
                                               // x_0, y_0, z_0
                                               // minimum t to allow (near)
    float
                                 tmin,
                                 direction, // dx, dy, dz
    vec3
                                               // maximum t to allow (far)
    float
                                 tmax,
    int
                                 payload
```

```
In Vulkan terms (these are built-ins accessible from GLSL): gl_WorldRayOrigin = (x_0, y_0, z_0) gl_Hit = t gl_WorldRayDirection = (dx, dy, dz)
```

```
Oregon State
University
Computer Graphics
```

#### **Sample Intersection Shader Code**

Intersect a ray with an arbitrary 3D object. Passes data to the **Any Hit** shader. hitAttribute vec3 attribs There is a built-in ray-triangle Intersection Shader. void main() SpherePrimitive sph = spheres[ gl PrimitiveID ]; vec3 orig = gl WorldRayOrigin; vec3 dir = normalize( gl WorldRayDirection ); float discr = b\*b - 4.\*a\*c; if (discr < 0.)return; float tmp = (-b - sqrt(discr)) / (2.\*a); if( gl RayTmin < tmp && tmp < gl RayTmax ) vec3 p = orig + tmp \* dir;attribs = p; reportIntersection( tmp, 0 ); return: **Any Hit** tmp = (-b + sqrt(discr)) / (2.\*a);Shader (rahit) **Ray Generation** if( gl RayTmin < tmp && tmp < gl RayTmax ) Shader (rgen) trace() vec3 p = orig + tmp \* dir;Traversing the Intersection attribs = p; **Acceleration Structures** Shader (rint) reportIntersection(tmp, 0); return; Any hits found for this ray? Yes Miss Shader **Closest Hit** (rmiss) Shader (rchit)

#### **Sample Miss Shader Code**

Handles a ray that doesn't hit any objects

```
Layout( location=0 ) rayPayload
{
    vec4 color;
} myPayLoad;

void
main()
{
    myPayload.color → vec4( 0., 0., 0., 1. );
}
```

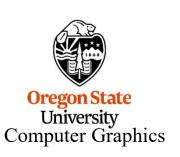

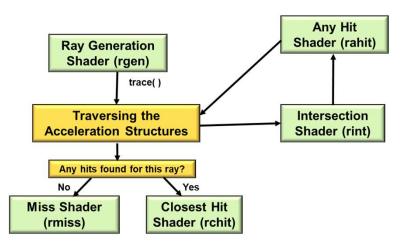

#### **Sample Any Hit Shader Code**

Handle a ray that hits *anything*. Store information on each hit. Can reject a hit.

```
layout( binding = 4, set = 0) buffer outputProperties
{
    float outputValues[];
} outputData;

layout(location = 0) rayPayloadIn uint outputId;
layout(location = 1) rayPayloadIn uint hitCounter;
hitAttribute vec3 attribs;

void
main()
{
    outputData.outputValues[ outputId + hitCounter ] = gl_PrimitiveID;
    hitCounter = hitCounter + 1;
}
```

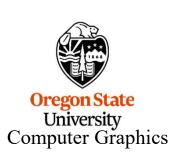

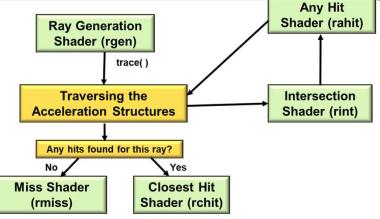

#### **Sample Closest Hit Shader**

Handle the intersection closest to the viewer.

Collects data from calls to the Any Hit shader.

This shader can spawn more rays to handle shadows, reflections, and refractions.

```
uniform sampler2D uTexUnit;

rayPayload myPayLoad
{
    vec4 color;
};

void
main()
{
    vec3 stp = gl_WorldRayOrigin + gl_Hit * gl_WorldRayDirection;
    color = texture( uTexUnit, stp );  // material properties lookup
}
```

```
In Vulkan terms:

gl_WorldRayOrigin = (x<sub>0</sub>,y<sub>0</sub>,z<sub>0</sub>)

gl_Hit = t

gl_WorldRayDirection = (dx,dy,dz)

OregonState

University

Computer Graphics
```

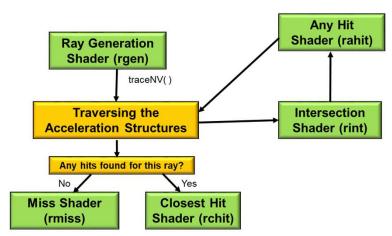

void terminateRay( );

void ignoreIntersection( );

Loosely equivalent to "discard"

void reportIntersection( float hit, uint hitKind );

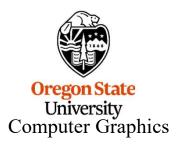

### The Trigger comes from the Command Buffer: vICmdBindPipeline() and vkCmdTraceRays()

vkCmdBindPipeline( CommandBuffer, VK PIPELINE BIND POINT RAY TRACING, RaytracePipeline );

vkCmdTraceRays(

CommandBuffer.

raygenShaderBindingTableBuffer,

raygenShaderBindingOffset,

missShaderBindingTableBuffer,

missShaderBindingOffset, missShaderBindingStride,

hitShaderBindingTableBuffer,

hitShaderBindingOffset, hitShaderBindingStride,

callableShaderBindingTableBuffer,

callableShaderBindingOffset,

callableShaderBindingStride

width, height, depth);

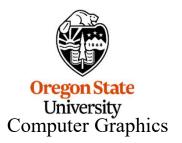

#### **Check This Out!**

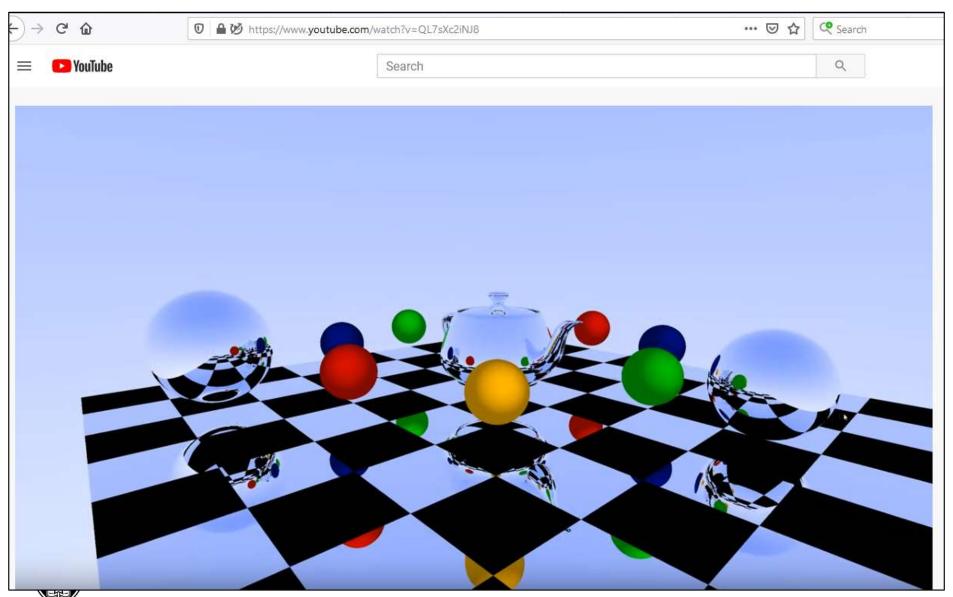

https://www.youtube.com/watch?v=QL7sXc2iNJ8

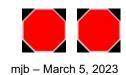